```
NixOS als Tarball
```

```
{ config, pkgs, modulesPath, ... }:
let
 # format target device with `mkfs.ext4 -L NIXOS ROOT`
   rootfsLabel = "NIXOS_ROOT";
in {
  imports = \lceil (modulesPath + "/installer/cd-dvd/system-tarball.nix")
     # (modulesPath + "/profiles/base.nix")
   ];
  tarball.contents = [ {
       source = pkgs.writeText "grub.cfg" ''
         insmod gfxterm
         insmod png
         set gfxpayload=keep
         menuentry "NixOS" {
           search --set=drive1 --label ${rootfsLabel}
           linux
($drive1)${config.boot.kernelPackages.kernel}/${config.system.boot.loader.ke
rnelFile} init=${config.system.build.toplevel}/init ${toString
config.boot.kernelParams}
           initrd
($drive1)${config.system.build.initialRamdisk}/${config.system.boot.loader.i
nitrdFile}
 }
      ^{\rm th} ;
       target = "/boot/grub.cfg";
     }
   ];
   fileSystems."/" = {
     device = "/dev/disk/by-label/${rootfsLabel}";
    fSType = "ext4"; };
}
{ hostName }:
let
 # format target device with `mkfs.ext4 -L NIXOS ROOT`
   rootfsLabel = "NIXOS_ROOT";
   configuration =
     { config, pkgs, lib, modulesPath, ... }:
```
{

```
imports = [ (modulesPath + "/installer/cd-dvd/system-tarball.nix")
         (./configuration/hosts + "/${hostName}/configuration.nix")
       ];
       tarball.contents = [
         {
           source = pkgs.writeText "grub.cfg" ''
             insmod gfxterm
             insmod png
             set gfxpayload=keep
             menuentry "NixOS" {
               search --set=drive1 --label ${rootfsLabel}
               linux
($drive1)${config.boot.kernelPackages.kernel}/${config.system.boot.loader.ke
rnelFile} init=${config.system.build.toplevel}/init ${toString
config.boot.kernelParams}
               initrd
($drive1)${config.system.build.initialRamdisk}/${config.system.boot.loader.i
nitrdFile}
 }
 '';
           target = "/boot/grub.cfg";
         }
       ];
       fileSystems."/" = lib.mkForce {
         device = "/dev/disk/by-label/${rootfsLabel}";
        fSType = "ext4"; };
    };
 evaluatedHost = import <nixpkgs/nixos> {
     inherit configuration;
  };
in
   evaluatedHost.config.system.build.tarball
```
nix-build tarball.nix --argstr hostName myhost

From: <https://wiki.clerie.de/> - **clerie's Wiki**

Permanent link: **<https://wiki.clerie.de/notiz/nixos-tarball?rev=1610644184>**

Last update: **2021/01/14 18:09**

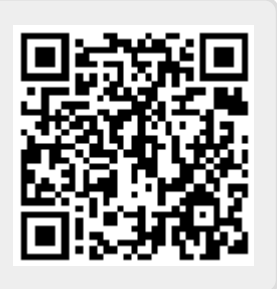